C:\Users\SHANKER\Downloads\Alteryx window function.yxmd , Page 1

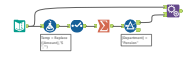